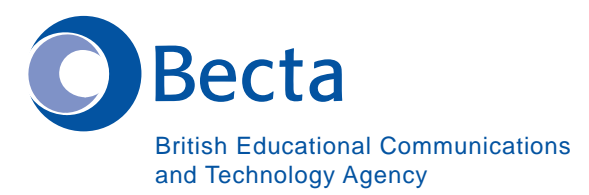

# **Say IT is a strategive of the Say IT**<br>Сизуите ИТ по-русски

**Say IT In Russian Скажите ИТ по-русски**

**General Computer Vocabulary Словарь общей компьютерной терминологии**

**Key Vocabulary Основная терминология**

Computer Компьютер

Word Processor **TekcTOBUM** процессор

Database База данных

Spreadsheet Крупноформатная электронная таблица

Browser Программа просмотра (браузер)

Mail List **Mail List** Cписок рассылки

News Groups **Группа новостей** 

DTP (Program) Программа DTP (настольных издательских средств)

Multimedia Authoring (Program) Авторская система (программа)

Virus **Вирус** 

Virus Checker Программа контроля вирусов

E-mail address **A**дрес электронной почты

Modem Money Modem Modem Note

URL (Web site address) Унифицированный указатель электронного ресурса (URL) (адрес вебсайта)

Web pages/Web site Вебсайт/ страницы вебсайта

Download **Эльший Сагружать (по каналу связи)** 

Attachment (E-mail) Приложение (к электронному сообщению)

Desktop (Video Conferencing) Экранная интерактивная среда (видео-конференция)

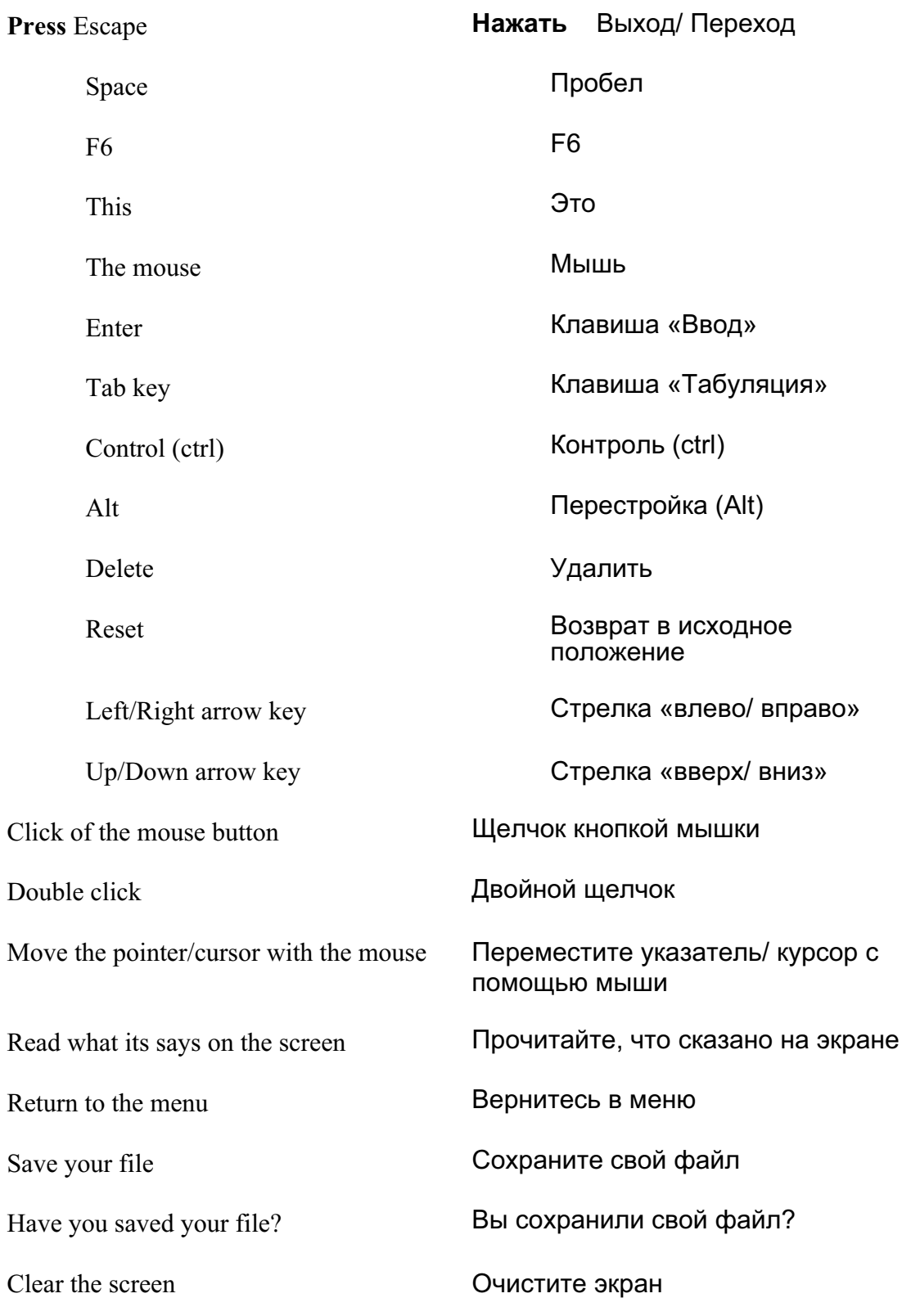

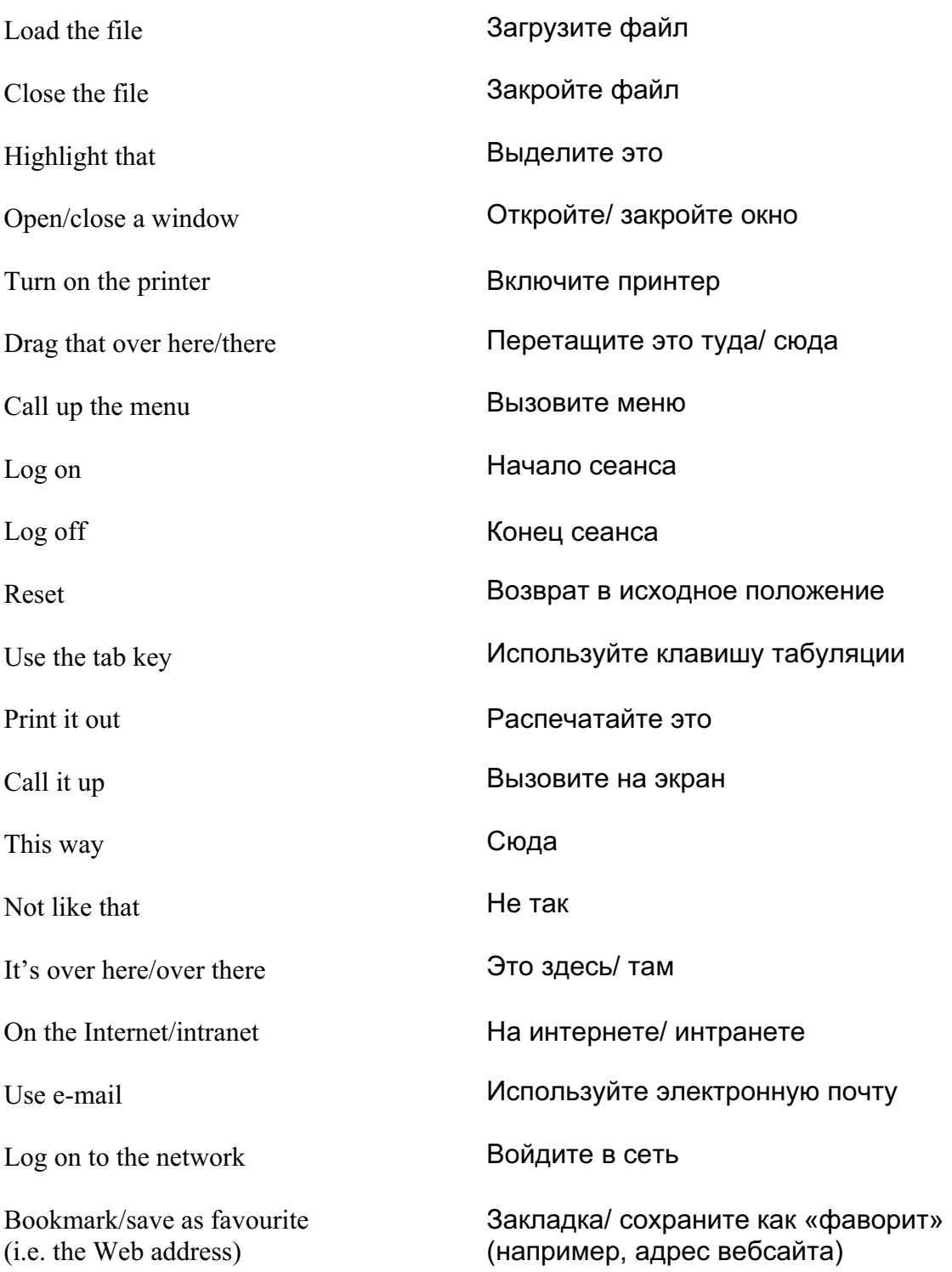

# **Operational problems Эксплуатационные проблемы**

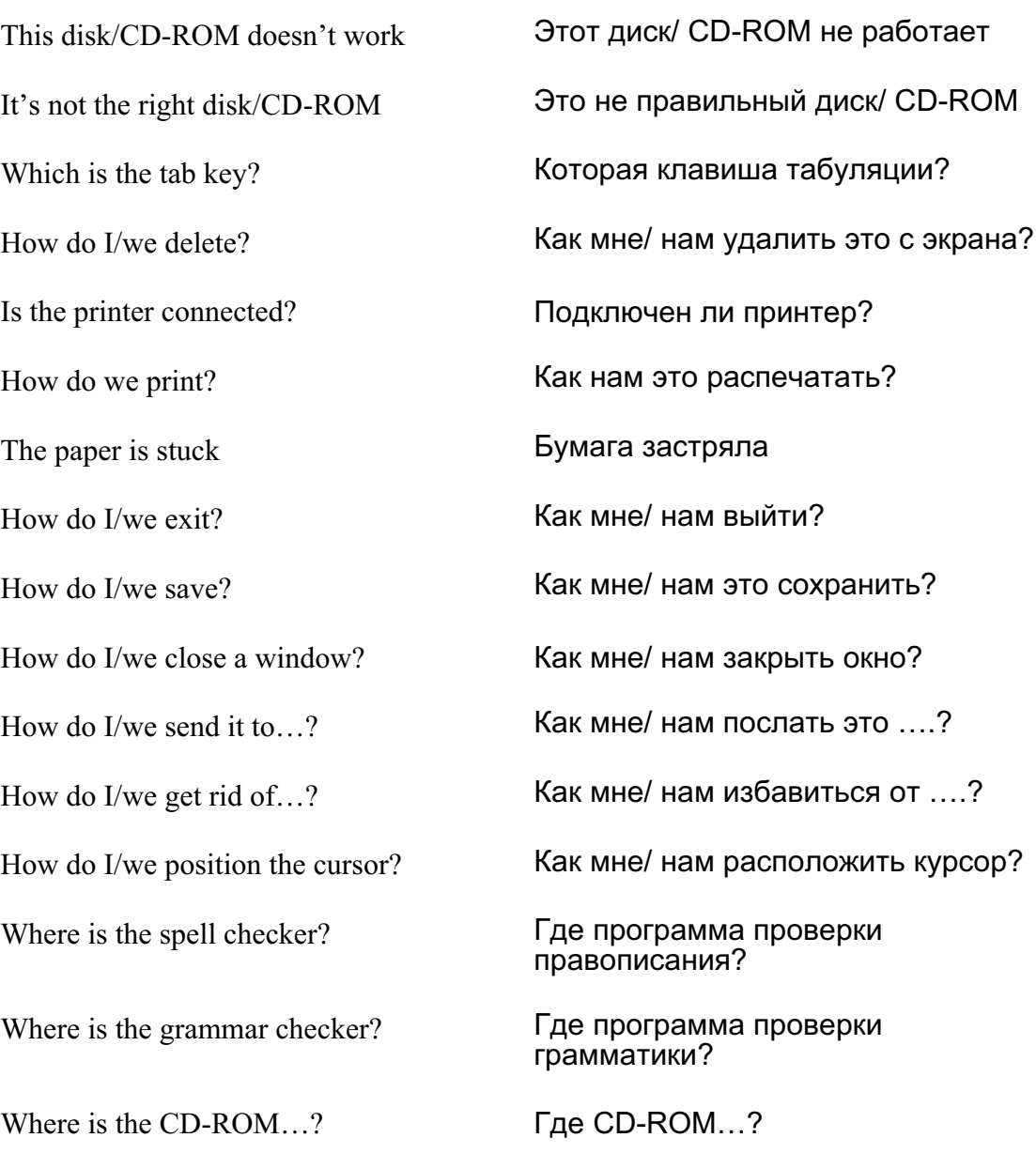

How do I/we move the picture? **Как мне/ нам переместить** 

Where is (e.g. the mouse, the printer etc.)

картинку?

How do I/we resize the picture? Как мне/ нам изменить масштаб картинки?

How do I/we delete the picture? Как мне/ нам удалить картинку?

How did you do that? **Как вы это сделали?** 

It's crashed **C**истема отказала

Which option? **Какой вариант?** 

Try clicking on that **Попробуйте щелкнуть по этому** 

Где (например, мышь, принтер, т.п.)

It's not working! It's gone wrong! Не работает! Не получилось!

Switch off **Выключите** 

You haven't saved it yet **Вы еще не сохранили это** 

You should change/edit it first Сначала вам нужно это изменить/ отредактировать

You must delete it first **CHACCHACK** Сначала вам нужно это удалить

How do I/we get rid of this? Как мне/ нам избавиться от этого?

This e-mail has bounced **ЭТО ЭЛЕКТРОННОЕ СООбщение** вернулось рикошетом

Undeliverable mail messages Недоставляемые электронные сообщения

The sound file is too big! **Звуковой файл слишком большой!** 

The video file won't run **Видеофайл не работает** 

## Interpersonal Interactive language

What shall we call it? (e.g. the file)

Which option?

Shall we spell check?

What shall we do next?

That's a good idea!

That's not a good idea!

It's brilliant/great, fantastic etc.

Its awful/ridiculous/stupid

It's boring

Pass the dictionary

That's enough/stop it!

That's not right/that's right

That's easy

That's difficult/hard

Save your file!

Listen

Try this/that

Can you....?

Show me how

Why don't you...?

## Межличностный диалоговый ЯЗЫК

Как мы его назовем? (например, файл)

Какой вариант?

Проверим правописание?

Что будем делать дальше?

Хорошая идея!

Не стоит этого делать!

Великолепно/ замечательно, восхитительно и т.п.

Ужасно/ глупо/ нелепо

Скучно

Дайте словарь

Хватит/ перестаньте!

Это неправильно/ это правильно

Это легко

Это трудно

Сохраните свой файл!

Слушайте

Попробуйте это/ то

Можете ли Вы ....?

Покажите мне как

Почему бы вам не ...?

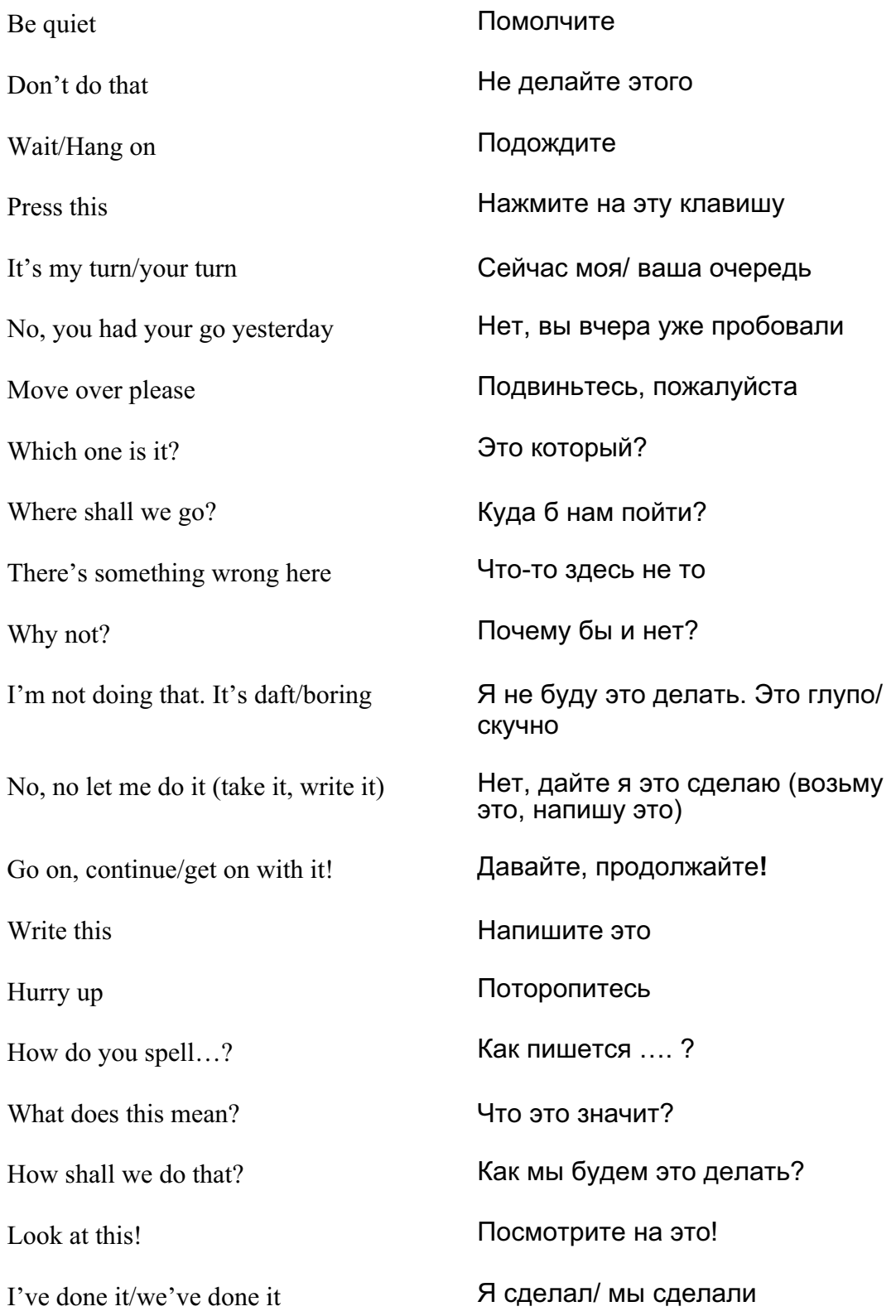

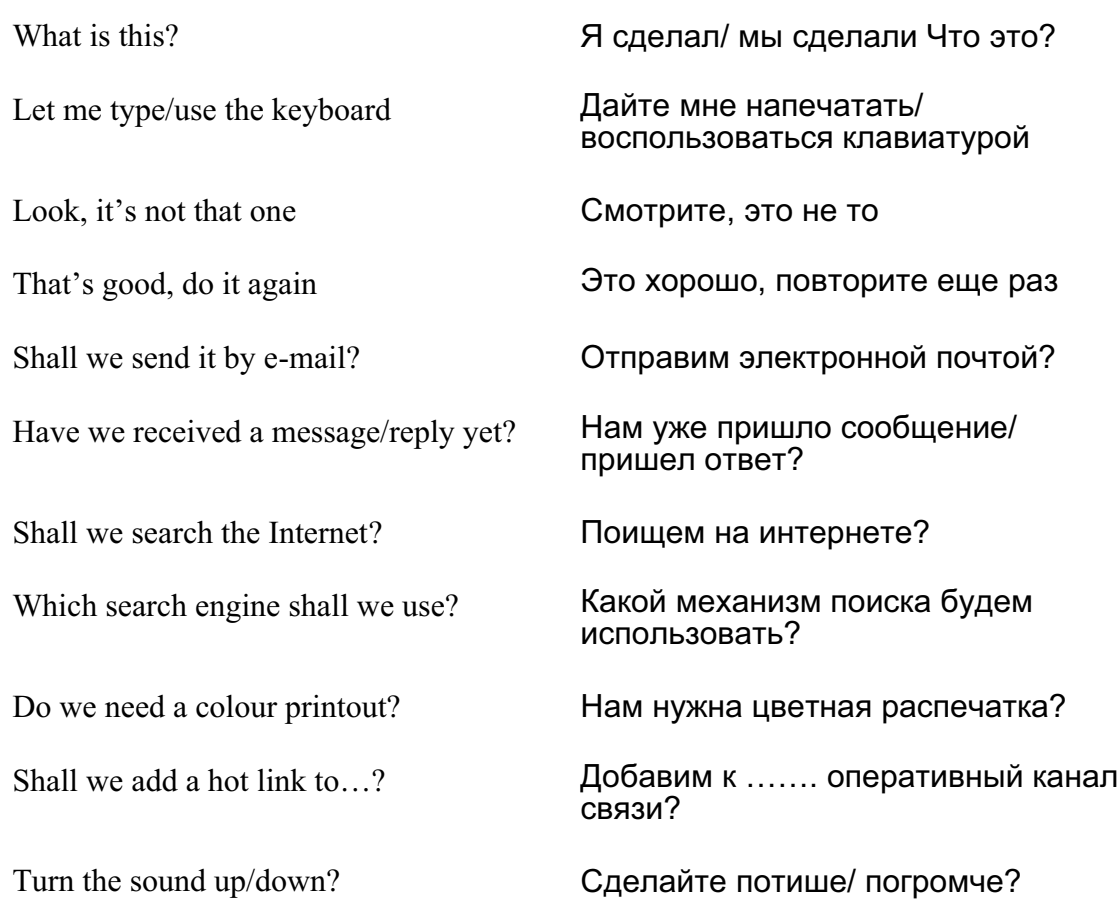

Should you have any comments or observations regarding this translation please send them to the translation agency.

This Sheet has been translated by Prestige Network Limited (Tel: +44 (0)870 770 5260 ; Fax: +44 (0)870 770 5261; web-site: www.prestigenetwork.com) on behalf of Becta. It is designed to support speakers of Russian in gaining access to the language of the ICT classroom.

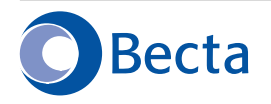

British Educational Communications and Technology Agency Millburn Hill Road, Science Park, Coventry CV4 7JJ Tel: (024) 7641 6994 Fax: (024) 7641 1418